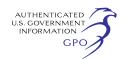

For the Nuclear Regulatory Commission. **David C. Cullison,** 

*NRC Clearance Officer, Office of the Chief Information Officer.*  [FR Doc. 2021–09825 Filed 5–7–21; 8:45 am]

**BILLING CODE 7590–01–P** 

# **POSTAL SERVICE**

# **Privavy Act; System of Records**

**AGENCY:** Postal ServiceTM.

**ACTION:** Notice of a new system of records.

**SUMMARY:** The United States Postal Service (USPSTM) is proposing to create a new General Privacy Act System of Records.

**DATES:** These revisions will become effective without further notice on June 9, 2021 unless comments received on or before that date result in a contrary determination.

**ADDRESSES:** Comments may be submitted via email to the Privacy and Records Management Office, United States Postal Service Headquarters (*[privacy@usps.gov](mailto:privacy@usps.gov)*). Arrangements to view copies of any written comments received, to facilitate public inspection, will be made upon request.

**FOR FURTHER INFORMATION CONTACT:**  Janine Castorina, Chief Privacy and Records Management Officer, Privacy and Records Management Office, 202– 268–3069 or *[privacy@usps.gov](mailto:privacy@usps.gov)*.

# **SUPPLEMENTARY INFORMATION:**

## **Background**

The world of commercial information technology resources (''IT'') is constantly changing and innovating to improve the daily lives of businesses, their employees, and their customers. This pace can often result in unanticipated obsolescence, necessitating review of an organization's already implemented solutions. For the Postal Service, legal processes and notice required by the Privacy Act present additional challenges, as new technologies will require further review for possible compliance issues to meet statutory and regulatory requirements.

To better meet the changing technology world, the Postal Service will consolidate existing Systems of Records (''SOR''s) covering IT into three new, comprehensive Systems of Records. These SORs will work in tandem, with each individual SOR covering a specific group of related functions, and all three SORs working together to support a seamless technology experience.

These SORs, generally, will cover the following three areas:

• Infrastructure, covering records created for use throughout the entirety of a particular IT resource in addition to covering the records created from the usage of those records by users and applications.

• Applications, covering records created through the regular use of an application.

• Administrative, covering records created for monitoring and administration of users and applications within an IT resource.

In addition to covering these three areas generally, the Postal Service will look ahead in an effort to include possible future technology solutions within this System of Records. This will give the Postal Service flexibility to more easily adapt to the advancing pace of information technology and to better fulfill its service obligations. This will also provide transparency into the collection of records relating to commercial IT, allowing Postal employees, contractors, and the public to more easily identify what we do with their information.

## **Rationale for the Creation of a New USPS System of Records**

Currently, records relating to the implementation of IT resources are housed primarily in USPS 500.000, Property Management Records, with other IT-related components appearing in 890.000, Sales, Marketing, Events, and Publications, and other SORs. SOR 500.000 reflects not only IT access records, but also building access and related records. This results in a mixture of uses within SOR 500.000, which reduces optimization and can result in confusion.

The creation of a new SOR to encompass commercial IT resources, therefore, provides a platform which is easy to understand and allows for greater flexibility in use and maintenance. Since the new SOR will house only IT resources, the public can more easily understand what information is collected and how it is used.

Further, documenting IT records within one SOR provides for greater flexibility in adding new resources as well as maintaining existing resources. For example, one application may already collect and store, for the same purpose, data elements that a new application will use. With a record already documented, the implementation process of the new technology will be streamlined while also meeting statutory and regulatory mandates.

# **Description of New or Modified System of Records**

This new System of Records is being developed to support the implementation of various commercial IT resources and to provide support for future implementations.

This system specifically will cover categories of records referred to collectively as ''Administrative.'' Categories of Records in this system reference data elements created from a user or application's interactions with other applications. Applications covered in this SOR reference or incorporate data elements otherwise documented in USPS 550.000 Commercial Information Technology Resources- Infrastructure; therefore, they will not be specifically documented here unless this system references a transformative use of that element.

This System of Records may overlap with elements appearing in other Systems of Records, as indicated in the Rationale for Changes to USPS System of Records section. This new System of Records will encompass commercially developed or commercially assisted IT resources. Applications developed inhouse or by the Postal Service, such as Informed Delivery®, will still be represented in their own SOR.

## **SYSTEM NAME AND NUMBER:**

550.200 Commercial Information Technology Resources—Administrative.

#### **SECURITY CLASSIFICATION:**

None.

#### **SYSTEM LOCATION:**

All USPS facilities and contractor sites.

## **SYSTEM MANAGER(S) AND ADDRESS:**

Chief Information Officer and Executive Vice President, United States Postal Service, 475 L'Enfant Plaza SW, Washington, DC 20260.

# **AUTHORITY FOR MAINTENANCE OF THE SYSTEM:**

39 U.S.C. 401, 403, and 404.

#### **PURPOSE(S) OF THE SYSTEM:**

1. To provide active and passive monitoring and review of information system applications and user activities.

2. To generate logs and reports of information system application and user activities.

3. To provide a means of auditing commercial information system activities across applications and users.

## **CATEGORIES OF INDIVIDUALS COVERED BY THE SYSTEM:**

1. Individuals with authorized access to USPS computers, information

resources, and facilities, including employees, contractors, business partners, suppliers, and third parties.

2. Individuals participating in webbased meetings, web-based video conferencing, web-based communication applications, and webbased collaboration applications.

# **CATEGORIES OF RECORDS IN THE SYSTEM:**

1. *General Audit Log activities:*  DateTime, IP Address, User Activity, User Item Accessed, Activity Detail, Object ID, Record Type, Client IP Address, CorrelationID, CreationTime, EventData, EventSource, ItemType, OrganizationID, UserAgent, UserKey, UserType, Version, Workload.

2. *File and page activities:* Accessed file, Change retention label for a file, Deleted file marked as a record, Checked in file, Changed record status to locked, Changed record status to unlocked, Checked out file, Copied file, Discarded file checkout, Deleted file, Deleted file from recycle bin, Deleted file from second-stage recycle bin, Detected document sensitivity mismatch, Detected malware in file, Deleted file marked as a record, Downloaded file, Modified file, Moved file, Recycled all minor versions of file, Recycled all versions of file, Recycled version of file, Renamed file, Restored file, Uploaded file, Viewed page, View signaled by client, Performed search query.

3. *Folder activities:* Copied folder, Created folder, Deleted folder, Deleted folder from recycle bin, Deleted folder from second-stage recycle bin, Modified folder, Moved folder, Renamed folder, Restored folder.

4. *Cloud-based Enterprise Storage activities:* Created list, Created list column, Created list content type, Created list item, Created site column, Created site content type, Deleted list, Deleted list column, Deleted list content type, Deleted list item, Deleted site column, Deleted site content type, Recycled list item, Restored list, Restored list item, Updated list, Updated list column, Updated list content type, Updated list item, Updated site column, Updated site content type.

5. *Sharing and access request activities:* Added permission level to site collection, Accepted access request, Accepted sharing invitation, Blocked sharing invitation, Created access request, Created a company shareable link, Created an anonymous link, Created secure link, Deleted secure link, Created sharing invitation, Denied access request, Removed a company shareable link, Removed an anonymous link, Shared filer, folder, or site,

Unshared file folder or site, Updated access request, Updated an anonymous link, Updated sharing invitation, Used a company shareable link, Used an anonymous link, Used secure link, User added to secure link, User removed from secure link, Withdrew sharing invitation.

6. *Synchronization activities:* Allowed computer to sync files, Blocked computer from syncing files, Downloaded files to computer, Downloaded file changes to computer, Uploaded files to document library, Uploaded file changes to document library.

7. *Site permissions activities:* Added site collection admin, Added user of group to Cloud-based Enterprise Storage group, Broke permission level inheritance, Broke sharing inheritance, Created group, Deleted group, Modified access request setting, Modified ''Members Can Share'' setting, Modified permission level on site collection, Modified site permissions, Removed site collection admin, Removed permission level from site collection, Removed user or group from Cloud-based Enterprise Storage group, Requested site admin permissions, Restored sharing inheritance, Updated group.

8. *Site administration activities:*  Added allowed data location, Added exempt user agent, Added geo location admin, Allowed user to create groups, Cancelled site geo move, Changed a sharing policy, Changed deice access policy, Changed exempt user agents, Changed network access policy, Completed site geo move, Created Sent To connection, Created site collection, Deleted orphaned hub site, Deleted Sent To connection, Deleted site, Enabled document preview, Enabled legacy workflow, Enabled service applications on Demand, Enabled result source for People Searched, Enabled RSS feeds, Failed site swap, Joined site to hub site, Registered hub site, Removed allowed data location, Removed geo location admin, Renamed site, Scheduled site rename, Scheduled site swap, Scheduled site geo move, Set host site, Set storage quota for geo location, Swapped site, Unjoined site from hub site, Unregistered hub site.

9. *Cloud-based Email Server mailbox activities:* Created mailbox item, Copied messages to another folder, User signed in to mailbox, Accessed mailbox items, Sent message using Send On Behalf permissions, Purged messages from mailbox, Moved messages to Deleted Items folder, Moved messages to another folder, Sent message using Send As permissions, Sent message, Updated message, Deleted messages from Deleted Items folder, New-Inbox Rule Create-

Inbox Rule from email web application, Set-Inbox Rule Modify inbox rule from email web application, Update inbox rules from email web application, Added delegate mailbox permissions, Removed delegate mailbox permissions, Added permissions to folder, Modified permissions of folder, Removed permissions from folder, Added or removed user with delegate access to calendar folder, Labeled message as a record.

10. *Retention policy and retention level activities:* Created retention label, Created retention policy, Configured settings for a retention policy, Deleted retention label, Deleted retention policy, Deleted settings from a retention policy, Updated retention label, Updated retention policy, Updated settings for a retention policy, Enabled regulatory record option for retention labels.

11. *User administration activities:*  Added user, Deleted user, Set license properties, Reset user password, Changed user password, Changed user license, Updated user, Set property that forces user to change password.

12. *Enterprise User Administration group administration activities:* Added group, Updated group, Deleted group, Added member to group, Removed member from group.

13. *Application Administration Activities:* Added service principal, Removed a service principal from the directory, Set delegation entry, Removed credentials from a service principal, Added delegation entry, Added credentials to a service principal, Removed delegation entry.

14. *Role administration activities:*  Added member to Role, Removed a user from a directory role, Set company contact information.

15. *Directory administration activities:* Added a partner to the directory, Removed a partner from the directory, Added domain to company, Removed domain from company, Updated domain, Set domain authentication, Verified domain, Updated the federation settings for a domain, Verified email verified domain, Turned on Enterprise Information Technology Account Administration sync, Set password policy, Set company information.

16. *eDiscovery activities:* Created content search, Deleted content search, Changed content search, Started content search, Stopped content search, Started export of content search, Started export report, Previewed results of content search, Purged results of content search, Started analysis of content search, Removed export of content search, Removed preview results of content search, Removed purse action

performed on content search, Removed analysis of content search, Removed search report, Content search preview item listed, Content search preview item viewed, Content search preview item downloaded, Downloaded export of content search, Created search permissions filter, Deleted search permissions filter, Changed search permissions filter, Created hold in eDiscovery case, Deleted hold in eDiscovery case, Changed hold in eDiscovery case, Created eDiscovery case, Deleted hold in eDiscovery case, Changed hold in eDiscovery case, Created eDiscovery case, Deleted eDiscovery data, Changed hold in eDiscovery case, Added member to eDiscovery case, Removed member from eDiscovery case, Changed eDiscovery case membership, Created eDiscovery administrator, Deleted eDiscovery administrator, Changed eDiscovery administrator membership, Remediation action created, Item deleted using Remediation, Created workingset search, Updated workingset search, Deleted workingset search, Previewed workingset search, Document viewed, Document annotated, Document downloaded, Tag created, Tag edited, Tag deleted, Tag files, Tag job, Created review set, Added Cloud-based productivity software data, Added nonservice application data, Added data to another workingset, Added remediated data, Run algo job, Run export job, Run burn job, Run error remediation job, Run load comparison job, Updated case settings.

17. *eDiscovery system command activities:* Created content search, Deleted content search, Changed content search, Started content search, Stopped content search, created content search action, Deleted content search action, Created search permissions filter, Deleted search permissions filter, Changed search permissions filter, Created hold in eDiscovery case, Deleted hold in eDiscovery case, Changed hold in eDiscovery case, Created search query for eDiscovery case hold, Deleted search query for eDiscovery case hold, Changed search query for eDiscovery case hold, Created eDiscovery case, Deleted eDiscovery case, Changed eDiscovery case, Added member to eDiscovery case, Removed member from eDiscovery case, Changed eDiscovery case membership, Created eDiscovery administrator, Deleted eDiscovery administrator, Changed eDiscovery administrator membership.

18. *Data Analysis application activities:* Viewed program dashboard, Created program dashboard, Edited program dashboard, Deleted program dashboard, Shared program dashboard,

Printed program dashboard, Copied program dashboard, Viewed program tile, Exported program tile data, Viewed program report, Deleted program report, Printed program report page, Created program report, Edited program report, Copied program report, Exported program artifact to another file format, Export program activity events, Updated program workspace access, Restored program workspace, Updated program workspace, Viewed program metadata, Created program dataset, Deleted program dataset, Created program group, Deleted program group, Added program group members, Retrieved program groups, Retrieved program dashboard, Retrieved data sources from program dataset, Retrieved upstream data flows from program dataflow, Retrieved data sources from program dataflow, Removed program group members, Retrieved links between datasets and dataflows, Created organizational program content pack, Created program app, Installed program app, Updated program app, Updated organization's program settings, Started program trial, Started program extended trial, Analyzed program dataset, Created program gateway, Deleted program gateway, Added data source to program gateway, Removed data source from program gateway, Changed program gateway admins, Changed program gateway data source users, Set scheduled refresh on program dataset, Unpublished program app, Deleted organizational program content pack, Renamed program dashboard, Edited program dataset, Updated capacity display name, Changed capacity state, Updated capacity admin, Changed capacity user assignment, Migrated workspace to a capacity, Removed workspace from a capacity, Retrieved program workspaces, Shared program report, Generated program Embed Token, Discover program dataset data sources, Updated program dataset data sources, Requested program dataset refresh, Binded program dataset to gateway, Changed program dataset data sources, Requested program dataset refresh, Binded program dataset to gateway, Changed program dataset connections, Took over program dataset, Updated program gateway data source credentials, Imported file to program, Updated program dataset parameters, Generated program dataflow SAS token, Created program dataflow, Updated program dataflow, Deleted program dataflow, Viewed program dataflow, Exported program dataflow, Set scheduled refresh on program dataflow, Requested program dataflow refresh, Received program dataflow secret from

Key Vault, Attached dataflow storage account, Migrated dataflow storage location, Updated dataflow storage assignment permissions, Set dataflow storage location for workspace, Took ownership of program dataflow, Canceled program dataflow refresh, Created program email subscription, Updated program email subscription, Deleted program email subscription, Created program folder, Deleted program folder, Updated program folder, Added program folder access, Deleted program folder access, Updated program folder access, Posted program comment, Deleted program comment, Analyzed program report, Viewed program usage metrics, Edited program dataset endorsement, Edited program dataflow endorsement, Edited program report endorsement, Edited program app endorsement, Retrieved list of modified worksapces in program tenant, Sent a scan request in program tenant, Retrieve scan result in program tenant, Inserted snapshot for user in program tenant, Updated snapshot for user in program tenant, Deleted snapshot for user in program tenant, Inserted snapshot for user in program tenant, Updated snapshot for user in program tenant, Deleted snapshot for user in program tenant, Retrieved snapshots for user in program tenant, Edited program certification permission, Took over a program data source, Updated capacity custom settings, Created workspace for program template app, Deleted workspace for program template app, Updated settings for program template app, Updated testing permissions for program template app, Created program template app, Deleted program template app, Promoted program template app, Installed program template app, Updated parameters for installed program template app, Created install ticker for installing program template app, Updated an organizational custom visual, Created an organizational custom visual, Deleted an organizational custom visual, Custom visual requested Enterprise Information Technology Account Administration access token, Customer visual requested Cloud-based productivity software access token, Connected to program dataset from external app, Created program dataset from external app, Deleted program dataset from external app, Edited program dataset from external app, Requested program dataset refresh from external app, Requested SAS token for program storage, Requested account key for program storage, Assigned a workspace to a deployment pipeline, Removed a workspace from a deployment pipeline, Deleted

deployment pipeline, Created deployment pipeline, Deployed to a pipeline stage, Updated deployment pipeline configuration, Updated deployment pipeline access, Added external resource, Added link to external resource, Deleted link to external resource, Updated featured tables, Applied sensitivity label to program artifact, Changed sensitivity label for program artifact, Deleted sensitivity label from program artifact.

19. *Productivity Analysis activities:*  Updated privacy setting, Updated data access setting, Uploaded organization data, Created meeting exclusion, Updated preferred meeting exclusion, Execute query, Canceled query, Deleted result, Downloaded report, Accessed Odata link, Viewed query visualization, Viewed explore, Created partition, Updated partition, Deleted partition, User logged in, User logged out.

20. *Briefing email activities:* Updated user privacy settings, Updated organization privacy settings.

21. *Cloud-based Collaboration Application activities:* Created team, Deleted team, Added channel, Deleted channel, Changed organization setting, Changed team setting, Changed channel setting, User signed in to Cloud-based Collaboration Application, Added members, Changed role of members, Removed members, Added bot to team, Removed bot from team, Added tab, Removed tab, Updated tab, Added connector, Removed connector, Updated connector, Downloaded analytics report, Upgraded Cloud-based Collaboration Application device, Blocked Cloud-based Collaboration Application device, Unblocked Cloudbased Collaboration Application device, Changed configuration of Cloud-based Collaboration Application device, Enrolled Cloud-based Collaboration Application device, Installed app, Upgraded app, Uninstalled app, Published app, Updated app, Deleted app, Deleted all organization apps, Performed action on card, Added scheduling group, Edited scheduling group, Deleted scheduling group, Added shift, Edited shift, Deleted shift, Added time off, Edited time off, Deleted time off, Added open shift, Edited open shift, Deleted open shift, Shared schedule, Clocked in using Time clock, Clocked out using Time clock, Started break using Time clock, Ended break using Time clock, Added Time clock entry, Edited Time clock entry, Deleted Time clock entry, Added shift request, Responded to shift request, Canceled shift request, Changed schedule setting, Added workforce integration, Accepted off shift message.

22. *Cloud-based Collaboration Application approvals activities:*  Created new approval request, Viewed approval request details, Approved approval request, Rejected approval request, Canceled approval request, Shared approval request, File attached to approval request, Reassigned approval request, Added e-signature to approval request.

23. *Enterprise Social Network activities:* Changed data retention policy, Changed network configuration, Changed network profile settings, Changed private content mode, Changed security configuration, Created file, Created group, Deleted group, Deleted message, Downloaded file, Exported data, Shared file, Suspended network user, Suspended user, Updated file description, Updated file name, Viewed file.

24. *Enterprise Customer Relationship Management activities:* Accessed out-ofbox entity (deprecated), Accessed custom entity (deprecated), Accessed admin entity (deprecated), Performed bulk actions (deprecated), All Enterprise Customer Relationship Management activities, Accessed Enterprise Customer Relationship Management admin center (deprecated), Accessed internal management tool (deprecated), Signed in or out (deprecated), Activated process or plug-in (deprecated).

25. *Information Systems Infrastructure Automation activities:*  Created flow, Edited flow, Deleted flow, Edited flow permissions, Deleted flow permissions, Started a Flow paid trial, Renewed a Flow paid trial.

26. *Application authoring program activities:* Created app, Edited app, Deleted app, Launched app, Published app, Marked app as Hero, Marked app as Featured, Edited app permission, Restored app version.

27. *Enterprise Automation DLP activities:* Created DLP Policy, Updated DLP Policy, Deleted DLP Policy.

28. *Video platform activities:* Created video, Edited video, Deleted video, Uploaded video, Downloaded video, Edited video permission, Viewed video, Shared video, Liked video, Unliked video, Commented on video, Deleted video comment, Uploaded video text track, Deleted video text track, Uploaded video thumbnail, Deleted video thumbnail, Replaced video permissions and channel links, Marked video public, Marked video private, Created Video platform group, Edited Video platform group, Deleted Video platform group, Edited Video platform group memberships, Created Video platform channel, Edited Video platform channel, Deleted a Video platform channel, Replaced Video platform

channel thumbnails, Edited Video platform user settings, Edited tenant settings, Edited global role members, Deleted Video platform user, Deleted Video platform user's data report, Edited Video platform user, Exported Video platform user's data report, Downloaded Video platform user's data report.

29. *Content explorer activities:*  Accessed item

30. *Quarantine activities:* Previewed Quarantine message, Deleted Quarantine message, Released Quarantine message, Exported Quarantine message, Viewed Quarantine Message's header.

31. *Customer Key Service Encryption activities:* Fallback to Availability Key

32. *Form application activities:*  Created form, Edited form, Moved form, Deleted form, Viewed form, Previewed form, Exported form, Allowed share form for copy, Added form co-author, Removed form co-author, Viewed response page, Created response, Updated response, Deleted all responses, Deleted response, Viewed responses, Viewed response, Created summary link, Deleted summary link, Updated from phishing status, Updated user phishing status, Sent premium form product invitation, Updated form setting, Updated user setting, Listed forms.

33. *Sensitivity label activities:*  Applied sensitivity label to site, Removed sensitivity label from site, Applied sensitivity label to file, Changed sensitivity label applied to file, Removed sensitivity label from file.

34. *Local machine communications platform system command activities:* Set tenant federation.

35. *Search activities:* Performed email search, Performed Cloud-based Enterprise Storage search.

36. *Security analytics activities:*  Attempted to compromise accounts.

37. *Device activities:* Printed file, Deleted file, Renamed file, Created file, Modified file, Read file, Captured screen, Copied file to removable media, Copied file to network share, Copied file to clipboard, Uploaded file to cloud, File accessed by an unallowed application.

38. *Information barrier activities:*  Removed segment from site, Changed segment of site, Applied segment to site.

39. *On-premises DLP scanning activities:* Matched DLP rule, Enforced DLP rule.

40. *Individual Productivity Analytics activities:* Updated user settings, Updated organization settings.

41. *Exact Data Match (EDM) activities:*  Created EDM schema, Modified EDM schema, Removed EDM scheme,

Completed EDM data upload, Failed EDM data upload.

42. *Enterprise Information System Information Protection activities:*  Accessed file, Discovered file, Applied sensitivity label, Updated sensitivity label, Removed sensitivity label, Removed file, Applied protection, Changed protection, Removed protection, Received AIP heartbeat.

43. *Data Repository Team Discussion Post Actions:* Team Discussion Post Updated, Team Discussion Post Destroyed.

44. *Data Repository Team Discussion Post Reply Actions:* Team Discussion Post Reply Updated, Team Discussion Post Reply Destroyed.

45. *Data Repository Enterprise Actions:* Self-Hosted Runner Removed, Self-Hosted Runner Registered, Self-Hosted Runner Group Created, Self-Hosted Runner Group Removed, Self-Hosted Runner Removed From Group, Self-Hosted Runner Added To Group, Self-Hosted Runner Group Member List Updated, Self-Hosted Runner Group Configuration Changed, Self-Hosted Runner Updated.

46. *Data Repository Hook Actions:*  Hook Created, Hook Configuration Changed, Hook Destroyed, Hook Events Altered.

47. *Data Repository Integration Installation Request Actions:* Integration Installation Request Created, Integration Installation Request Closed.

48. *Data Repository Issue Action:*  Issue Destroyed.

49. *Data Repository Org Actions:*  Secret Action Created, Member Creation Disabled, Two Factor Authentication Requirement Disabled, Member Creation Enabled, Two Factor Authentication Enabled, Member Invited, Self-Hosted Runner Registered, Secret Action Removed, Member Removed, Outside Collaborator Removed, Self-Hosted Runner Removed, Self-Hosted Runner Group Created, Self-Hosted Runner Group Removed, Self-Hosted Runner Group Updated, Secret Action Updated, Repository Default Branch Named Updated, Default Repository Permission Updated, Member Role Updated, Member Repository Creation Permission Updated.

50. *Data Repository Organization Label Actions:* Default Label Created, Default Label Updated, Default Label Destroyed.

51. *Data Repository Oauth Application Actions:* Oauth Application Created, Oauth Application Destroyed, Oauth Application Secret Reset, Oauth Application Token Revoked, Oauth Application Transferred.

52. *Data Repository Profile Picture Actions:* Organization Profile Picture Updated.

53. *Data Repository Project Actions:*  Project Board Created, Project Board Linked, Project Board Renamed, Project Board Updated, Project Board Deleted, Project Board Unlinked, Project Board Permissions Updated, Project Board Team Permissions Updated, Project Board User Permission Updated.

54. *Data Repository Protected Branch Actions:* Branch Protection Enabled, Branch Protection Destroyed, Branch Protection Enforced For Administrators, Branch Enforcement Of Required Code Owner Enforced, Stale Pull Request Dismissal Enforced, Branch Commit Signing Updated, Pull Request Review Updated, Required Status Check Updated, Requirement For Branch To Be Up To Date Before Merging Changed, Branch Update Attempt Rejected, Branch Protection Requirement Overridden, Force Push Enabled, Force Push Disabled, Branch Deletion Enabled, Branch Deletion Disabled, Linear Commit History Enabled, Linear Commit History Disabled.

55. *Data Repository Repo Actions:*  User Visibility Changed, Actions Enabled For Repository, Collaboration Member Added, Topic Added To Repository, Repository Archived, Anonymous Git Read Access Disabled, Anonymous Git Read Access Enabled, Anonymous Git Read Access Setting Locked, Anonymous Git Read Access Setting Unlocked, New Repository Created, Secret Created For Repository, Repository Deleted, Repository Enabled, Secret Removed, User Removed, Self-Hosted Runner Registered, Topic Removed From Repository, Repository Renamed, Self-Hosted Runner Updated, Repository Transferred, Repository Transfer Started, Repository Unarchived, Secret Action Updated.

56. *Data Repository Dependency Graph Actions:* Dependency Graph Disabled, Dependency Graph Disabled for New Repository, Dependency Graph Enabled, Dependency Graph Enabled for New Repository.

57. *Data Repository Secret Scanning Actions:* Secret Scanning Disabled for Individual Repository, Secret Scanning Disabled for All Repositories, Secret Scanning Disabled for New Repositories, Secret Scanning Enabled for Individual Repository, Secret Scanning Enabled for All Repositories, Secret Scanning Enabled for New Repositories.

58. *Data Repository Vulnerability Alert Actions:* Vulnerable Dependency Alert Created, Vulnerable Dependency Alert Dismissed, Vulnerable Dependency Alert Resolved.

59. *Data Repository Team Actions:*  Member Added To Team, Repository Added To Team, Team Parent Changed, Team Privacy Level Changed, Team Created, Member Demoted In Team, Team Destroyed, Member Promoted In Team, Member Removed From Team, Repository Removed From Team.

60. *Data Repository Team Discussion Actions:* Team Discussion Disabled, Team Discussion Enabled.

61. *Data Repository Workflow Actions:* Workflow Run Cancelled, Workflow Run Completed, Workflow Run Created, Workflow Run Deleted, Workflow Run Rerun, Workflow Job Prepared.

62. *Data Repository Account Actions:*  Billing Plan Change, Plan Change, Pending Plan Change, Pending Subscription Change.

63. *Data Repository Advisory Credit Actions:* Accept Credit, Create Credit, Decline Credit, Destroy Credit.

64. *Data Repository Billing Actions:*  Change Billing Type, Change Email.

65. *Data Repository Bot Alerts Actions:* Disable Bot, Enable Bot.

66. *Data Repository Bot Alerts for New Repository Actions:* Disable Alerts, Enable Alerts.

67. *Data Repository Bot Security Alerts for Update Actions:* Disable Security Update Alerts, Enable Security Update Alerts.

68. *Data Repository Bot Security Alerts for New Repository Actions:*  Disable New Repository Security Alerts, Enable New Repository Security Alerts.

69. *Data Repository Environment Actions:* Create Actions Secret, Delete, Remove Actions Secret, Update Actions Secret.

70. *Data Repository Git Actions:*  Clone, Fetch, Push.

71. *Data Repository Marketplace Agreement Signature Actions:* Create.

72. *Data Repository Marketplace Listing Actions:* Approve, Create, Delist, Redraft, Reject

73. *Data Repository Members Can Create Pages Actions:* Enable, Disable

74. *Data Repository Organization Credential Authorization Actions:*  Security Assertion Markup Language Single-Sign On Authorized, Security Assertion Markup Language Single-Sign On Deauthorized, Authorized Credentials Revoked.

75. *Data Repository Package Actions:*  Package Version Published, Package Version Deleted, Package Deleted, Package Version Restored, Package Restored.

76. *Data Repository Payment Method Actions:* Payment Method Cleared, Payment Method Created, Payment Method Updated.

77. *Data Repository Advisory Actions:*  Security Advisory Closed, Common

Vulnerabilities And Exposures Advisory Requested, Data Repository Security Advisory Made Public, Data Repository Security Advisory Withdrawn, Security Advisory Opened, Security Advisory Published, Security Advisory Reopened, Security Advisory Updated.

78. *Data Repository Content Analysis:*  Data Use Settings Enabled, Data Use Settings Disabled.

79. *Data Repository Sponsors Actions:*  Repo Funding Link Button Toggle, Repo Funding Links File Action, Sponsor Sponsorship Cancelled, Sponsor Sponsorship Created, Sponsor Sponsorship Preference Changed, Sponsor Sponsorship Tier Changed, Sponsored Developer Approved, Sponsored Developer Created, Sponsored Developer Profile Updated, Sponsored Developer Request Submitted For Approval, Sponsored Developer Tier Description Updated, Sponsored Developer Newsletter Sent, Sponsored Developer Invited From Waitlist, Sponsored Developer Joined From Waitlist.

#### **ROUTINE USES OF RECORDS MAINTAINED IN THE SYSTEM, INCLUDING CATEGORIES OF USERS AND THE PURPOSES OF SUCH USES:**

Standard routine uses 1. through 9. apply. In addition:

(a) Disclosure of records to appropriate agencies, entities, and persons when (1) the Postal Service suspects or has confirmed that there has been a breach of the system of records; (2) the Postal Service has determined that as a result of the suspected or confirmed breach there is a risk of harm to individuals, the Postal Service (including its information systems, programs, and operations), the Federal Government, or national security; and (3) the disclosure made to such agencies, entities, and persons is reasonably necessary to assist in connection with the Postal Service's efforts to respond to the suspected or confirmed breach or to prevent, minimize, or remedy such harm.

### **RECORD SOURCE CATEGORIES:**

Employees; contractors; suppliers; customers.

## **POLICIES AND PRACTICES FOR STORAGE OF RECORDS:**

Automated database, computer storage media, and paper.

## **POLICIES AND PRACTICES FOR RETRIEVAL OF RECORDS:**

Records relating to system administration are retrievable by user ID.

#### **POLICIES AND PRACTICES FOR RETENTION AND DISPOSAL OF RECORDS:**

Records relating to system administration are retained for twentyfour months.

## **ADMINISTRATIVE, TECHNICAL, AND PHYSICAL SAFEGUARDS:**

Paper records, computers, and computer storage media are located in controlled-access areas under supervision of program personnel. Computer access is limited to authorized personnel with a current security clearance, and physical access is limited to authorized personnel who must be identified with a badge.

Access to records is limited to individuals whose official duties require such access. Contractors and licensees are subject to contract controls and unannounced on-site audits and inspections.

Computers are protected by encryption, mechanical locks, card key systems, or other physical access control methods. The use of computer systems is regulated with installed security software, computer logon identifications, and operating system controls including access controls, terminal and transaction logging, and file management software.

#### **RECORD ACCESS PROCEDURES:**

Requests for access must be made in accordance with the Notification Procedure above and USPS Privacy Act regulations regarding access to records and verification of identity under 39 CFR 266.5.

#### **CONTESTING RECORD PROCEDURES:**

See Notification Procedure and Record Access Procedures above.

#### **NOTIFICATION PROCEDURE:**

Customers wanting to know if other information about them is maintained in this system of records must address inquiries in writing to the Chief Information Officer and Executive Vice President and include their name and address.

## **EXEMPTION(S) PROMULGATED FROM THIS SYSTEM:**

None.

#### **HISTORY:**

None.

## **Joshua J. Hofer,**

*Attorney, Ethics & Legal Compliance.*  [FR Doc. 2021–09752 Filed 5–7–21; 8:45 am] **BILLING CODE P** 

## **POSTAL SERVICE**

## **Privacy Act of 1974; System of Records**

**AGENCY:** Postal ServiceTM. **ACTION:** Notice of a new system of records.

**SUMMARY:** The United States Postal Service (USPSTM) is proposing to create a new General Privacy Act System of Records.

**DATES:** This new System of Records will become effective without further notice on June 9, 2021, unless comments received on or before that date result in a contrary determination.

**ADDRESSES:** Comments may be submitted via email to the Privacy and Records Management Office, United States Postal Service Headquarters (*[privacy@usps.gov](mailto:privacy@usps.gov)*). Arrangements to view copies of any written comments received, to facilitate public inspection, will be made upon request.

**FOR FURTHER INFORMATION CONTACT:**  Janine Castorina, Chief Privacy and Records Management Officer, Privacy and Records Management Office, 202– 268–3069 or *[privacy@usps.gov.](mailto:privacy@usps.gov)* 

## **SUPPLEMENTARY INFORMATION:**

#### **Background**

The world of commercial information technology resources (''IT'') is constantly changing and innovating to improve the daily lives of businesses, their employees, and their customers. This pace can often result in unanticipated obsolescence, necessitating review of an organization's already implemented solutions. For the Postal Service, legal processes and notice required by the Privacy Act present additional challenges, as new technologies will require further review for possible compliance issues to meet statutory and regulatory requirements.

To better meet the changing technology world, the Postal Service will consolidate existing Systems of Records (''SOR''s) covering IT into three new, comprehensive Systems of Records. These SORs will work in tandem, with each individual SOR covering a specific group of related functions, and all three SORs working together to support a seamless technology experience.

These SORs, generally, will cover the following three areas:

• Infrastructure, covering records created for use throughout the entirety of a particular IT resource in addition to covering the records created from the usage of those records by users and applications.